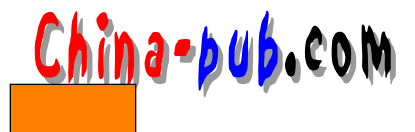

6

 $\,$ 

 $GTK$ GtkText GtkViewport

 $GTK$ 

GtkObject

 $6.1$ 

```
GtkObject *gtk_adjustment_new( gfloat value,
                  gfloat lower,
                  gfloat upper,
                  gfloat step_increment,
                  gfloat page_increment,
                  gfloat page_size );
  \degree value"
    " lower" step_increment"
     page_increment" a page_size"
\degree upper"
   " value" value "page_size"
```
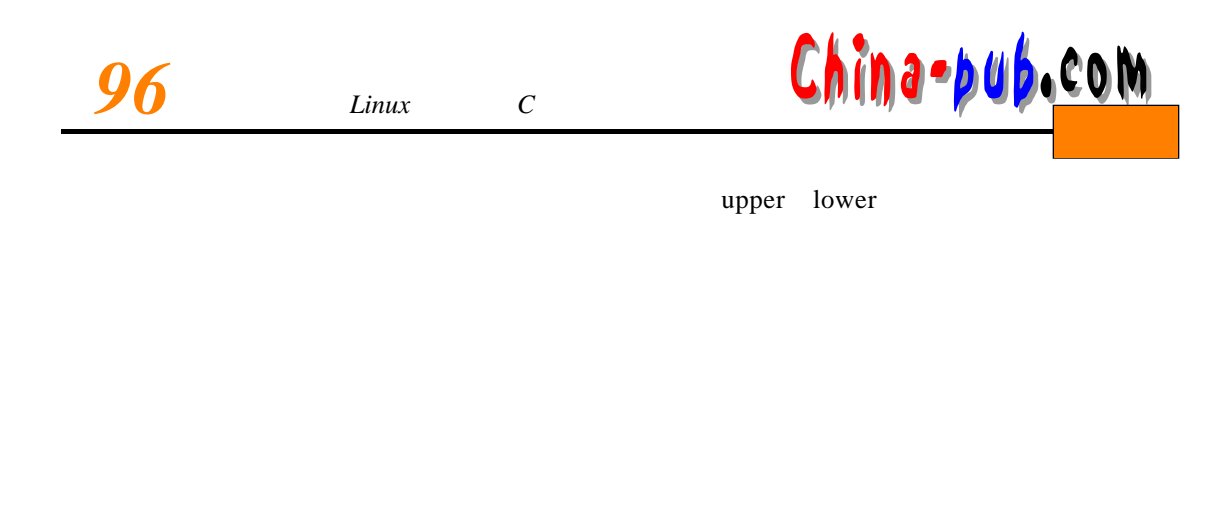

```
\frac{1}{\sqrt{2}} /*
text = gtk_text_new (NULL, NULL);
\frac{1}{\sqrt{2\pi}} * /
vscrollbar = gtk_vscrollbar_new (GTK_TEXT(text)->vadj);
```
## $6.3$

## \_GtkAdjustment

```
struct _GtkAdjustment
{
 GtkData data;
 gfloat lower;
 gfloat upper;
 gfloat value;
 gfloat step_increment;
 gfloat page_increment;
 gfloat page_size;
};
```
## GTK

void gtk\_adjustment\_set\_value( GtkAdjustment \*adjustment, gfloat value );

## GtkObject

value\_changed

\_GtkAdjustmentClass

void (\* value\_changed) (GtkAdjustment \*adjustment);

gtk\_adjustment\_set\_value()

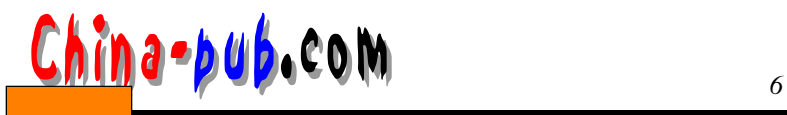

void cb\_rotate\_picture (GtkAdjustment \*adj, GtkWidget \*picture) { set\_picture\_rotation (picture, adj->value); . . . gtk\_signal\_connect (GTK\_OBJECT (adj), "value\_changed", GTK\_SIGNAL\_FUNC (cb\_rotate\_picture), picture); upper lower " changed"

void (\* changed) (GtkAdjustment \*adjustment);

gtk\_signal\_emit\_by\_name (GTK\_OBJECT (adjustment), "changed");